## **Tennisvereniging De Schutskamp**

## **Bardiensten: Hoe schrijf je jezelf in?**

Op afstand bardiensten inplannen is ook mogelijk binnen de KNLTB Club app.

Heb je een fout gemaakt en wil je je uitschrijven voor een bepaalde dienst, neem dan uiterlijk 1 maand of 30 dagen voor aanvang van jouw bardienst contact op via bar@schutskamp.nl. Daarna moet je zelf vervanging regelen.

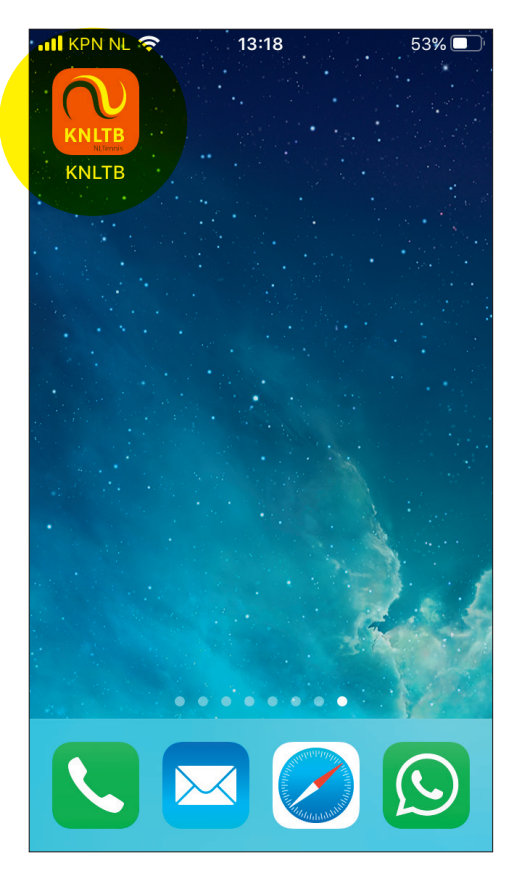

1. Open de KNLTB app op je mobiele telefoon.

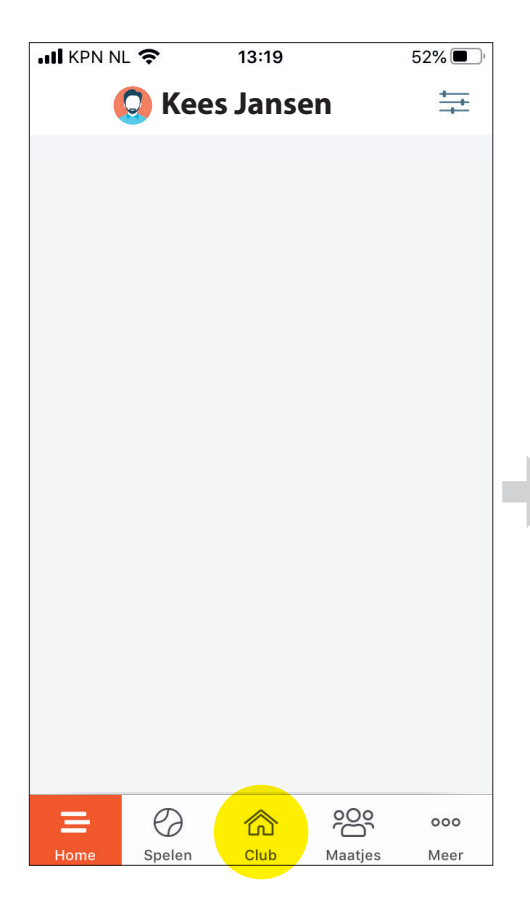

2. Klik onderin het scherm op 'Club'.

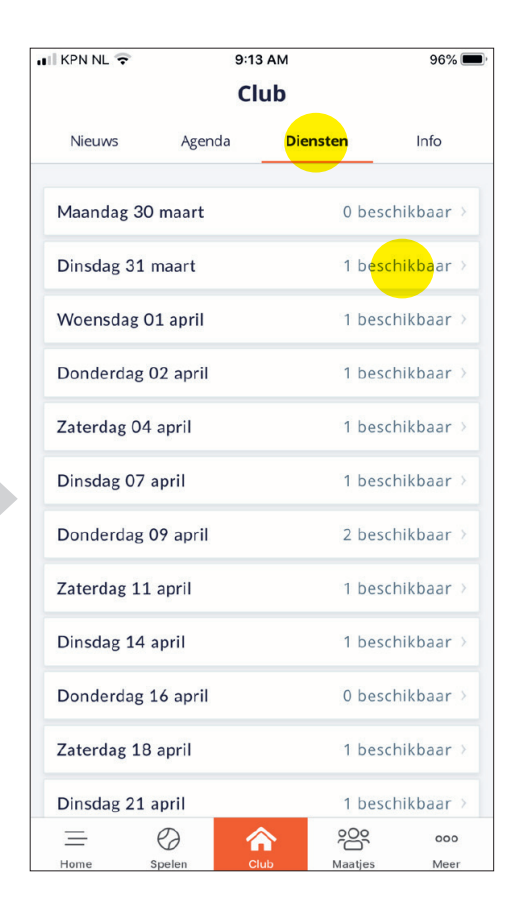

3. Klik eerst op 'Diensten' en dan op een beschikbare dag waarop je jouw bardienst wil draaien.

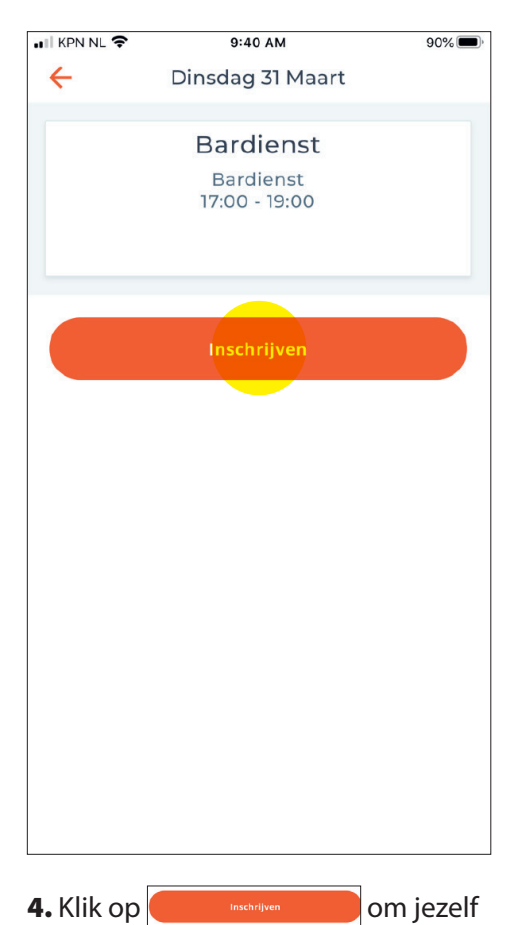

in te schrijven voor deze dienst.